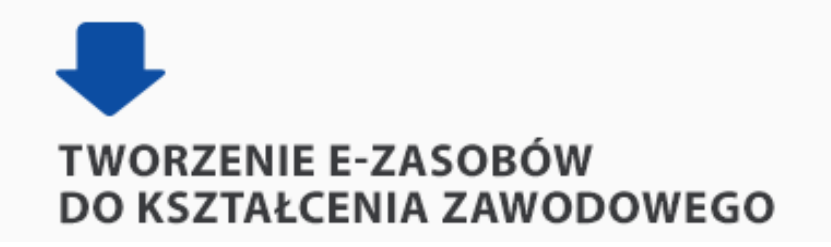

### **PRZEWODNIK PO E-MATERIAŁACH DO KSZTAŁCENIA ZAWODOWEGO OPUBLIKOWANYCH NA ZINTEGROWANEJ PLATFORMIE EDUKACYJNEJ**

#### **WPROWADZENIE**

**E-materiały do kształcenia zawodowego** to wzbogacenie oferty środków dydaktycznych wspierających nowoczesne kształcenie zawodowe i odpowiadających na potrzeby zmieniającego się rynku pracy - pracodawców zainteresowanych pozyskaniem pracowników dobrze przygotowanych do pracy zawodowej. Podstawowym zadaniem materiałów jest wspieranie osiągania wybranych efektów kształcenia określonych dla danej kwalifikacji, a przez to realizacji celów kształcenia określonych dla poszczególnych kwalifikacji wyodrębnionych w zawodach<sup>1</sup>. E-materiały mogą być wykorzystywane do pracy pod kierunkiem nauczyciela, samodzielnej pracy uczniów i słuchaczy oraz do samokształcenia przez zainteresowane osoby.

Zamieszczone na **Zintegrowanej Platformie Edukacyjnej** e-materiały umożliwiają m.in.:

- prowadzenia zajęć dydaktycznych nowoczesnymi metodami, np. lekcji odwróconej lub z elementami grywalizacji (lub gamifikacji, od ang. *gamification*) w formie pracy indywidualnej lub grupowej/zespołowej;
- angażowanie ucznia w proces zdobywania, porządkowania, utrwalania wiedzy, także poprzez wykorzystanie e-materiałów w pracy edukacyjnej prowadzonej metodami aktywizującymi;
- rozwijanie wyobraźni przestrzennej użytkowników m.in. poprzez umożliwianie uczniom poznania budowy, zasad działania lub przeznaczenia obiektów oraz przebiegu procesów;
- przygotowanie uczniów i słuchaczy do realizacji zajęć praktycznych;
- sprawdzenia poziomu wiedzy uczniów, też samodzielnego, z równoczesnym uzyskaniem informacji zwrotnej, co stanowi również formę nauki;
- ćwiczenie umiejętności niezbędnych do rozwiązywania zadań testowych i praktycznych na egzaminie potwierdzającym kwalifikacje w zawodzie.

<sup>&</sup>lt;sup>1</sup> E-materiały zamieszczone na Zintegrowanej Platformie Edukacyjnej wspierają realizację podstawy programowej kształcenia w danym zawodzie, zgodnie z *Rozporządzeniem Ministra Edukacji Narodowej z dnia 16 maja 2019 r. w sprawie podstaw programowych kształcenia w zawodach szkolnictwa branżowego oraz dodatkowych umiejętności zawodowych w zakresie wybranych zawodów szkolnictwa branżowego* (Dz.U. z 2019 r., poz. 991) Planowane jest poszerzanie bazy e-materiałów, w tym o materiały dla zawodów wprowadzonych do kształcenia zawodowego po 2019 r.

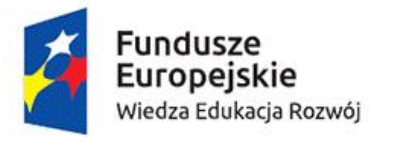

 $\overline{a}$ 

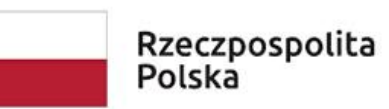

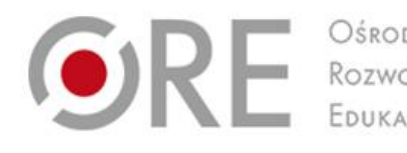

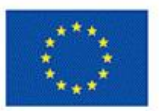

### **E-MATERIAŁY NA ZINTEGROWANEJ PLATFORMIE EDUKACYJNEJ - jak je znaleźć**

Aby wyszukać e-materiał do kształcenia zawodowego należy:

- wejść na stronę<https://zpe.gov.pl/>
- w górnym menu kliknąć "Kształcenie zawodowe" (niebieska strzałka)
- i wybrać "Materiały do kształcenia zawodowego" (pomarańczowa strzałka)

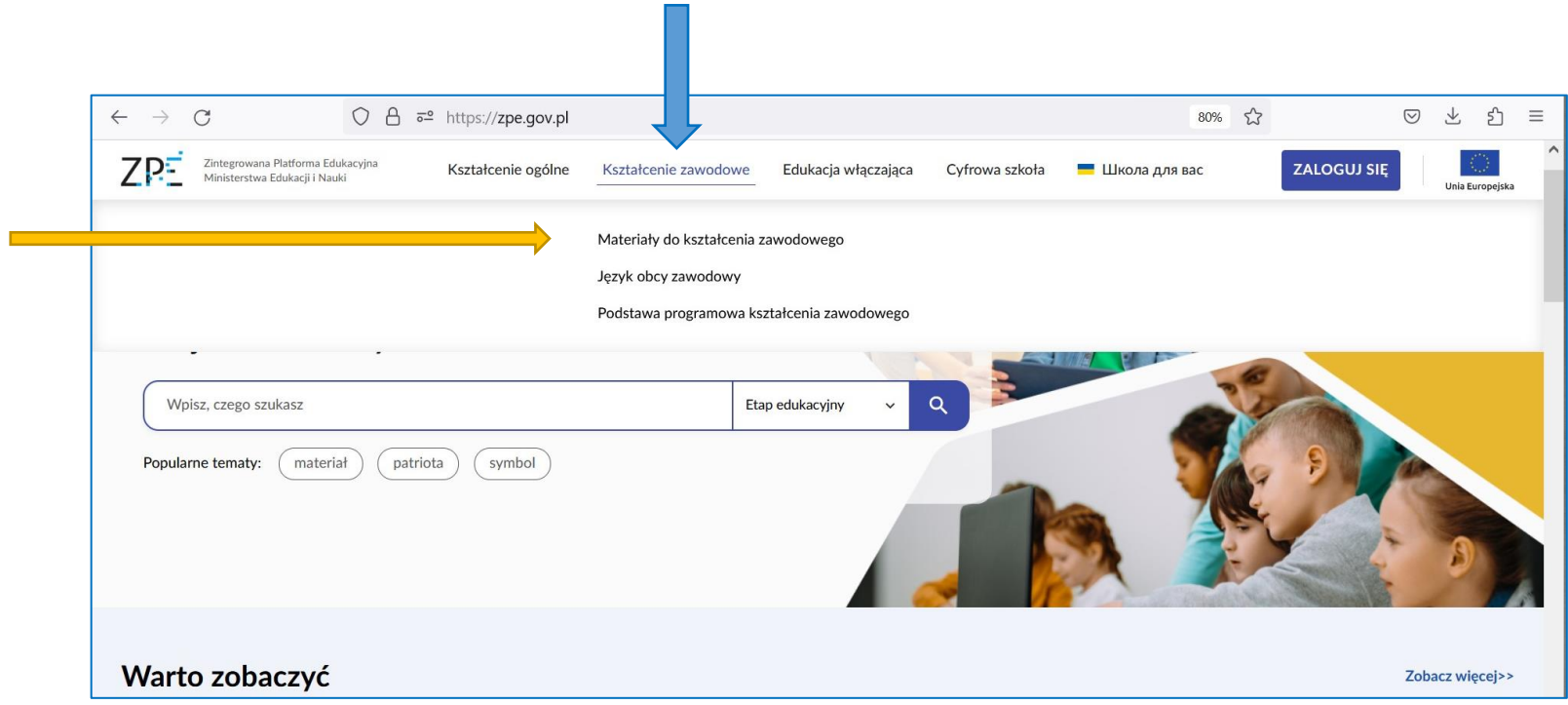

- na stronie z e-materiałami do kształcenia zawodowego można wyszukiwać materiały, korzystając z:
	- o rozwijanej lub zamieszczonej w bocznym menu listy branż (zielone strzałki)
	- o filtrów pozwalających wybrać dziedzinę (żółta strzałka), zawód (pomarańczowa strzałka) lub kwalifikację (czerwona strzałka)

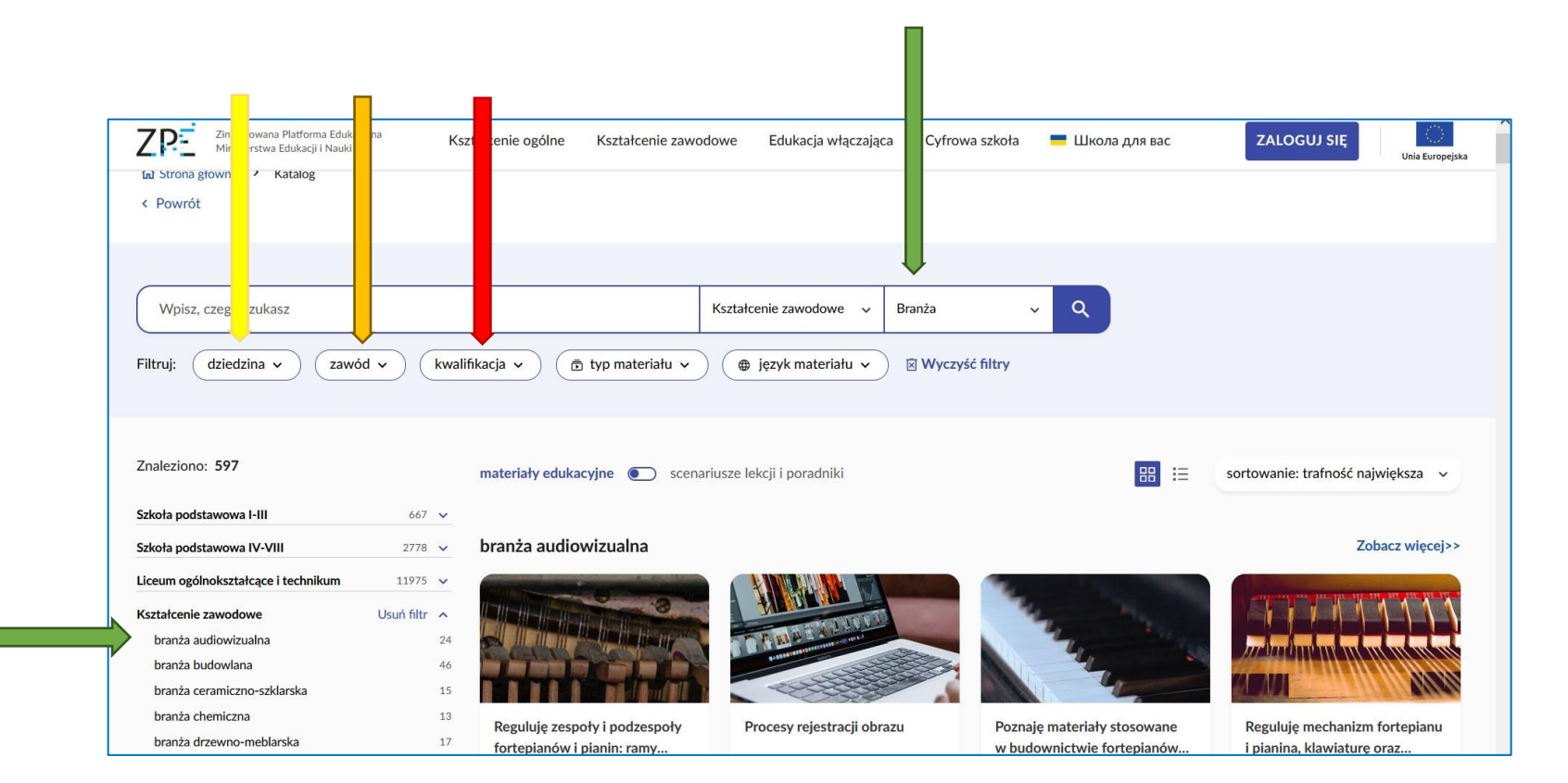

# **STRUKTURA E-MATERIAŁÓW**

E-materiały zostały przygotowane dla poszczególnych kwalifikacji wyodrębnionych w zawodach szkolnictwa branżowego i przypisane do właściwych zawodów. W skład każdego e-materiału wchodzi maksymalnie 5 powiązanych ze sobą edukacyjnych materiałów multimedialnych (multimediów) oraz obudowa dydaktyczna.

Multimediami wykorzystanymi w e-materiałach są m.in.:

- filmy (edukacyjne, instruktażowe, sekwencje filmowe) zawierające treści związane z przygotowaniem do wykonywania określonego zawodu w zakresie m.in.: realizacji zadań zawodowych i wykonywania czynności zawodowych, obsługi i zastosowania sprzętu, wyjaśniania procesów, ziawisk:
- wizualizacje i animacje przedstawiającego treści w zakresie np.: budowy oraz pracy maszyn i urządzeń, montażu oraz demontażu obiektów;
- atlasy interaktywne, galerie zdieć, interaktywne plansze graficzne prezentujące związane z wykonywaniem zawodu obiekty wraz z opisami;
- mapy myśli umożliwiające tworzenie notatek w formie graficznej;
- dokumentacja interaktywna zawierający bazę wzorów dokumentów z przykładami ich wypełnienia oraz możliwością wypełniania dokumentów przez użytkowników;
- gry edukacyjne obejmujące tematykę specyficzną dla danej kwalifikacji i zawodu;
- wycieczki wirtualne przedstawiające przestrzeń związaną z wykonywaniem danego zawodu;
- wirtualne laboratoria pozwalające na przeprowadzenie eksperymentów i doświadczeń; naukowego;
- programy do projektowania umożliwiające użytkownikom projektowanie obiektów i procesów
- e-booki zawierające zasób wiadomości przedstawionych w formie tekstu, rysunków, schematów, wykresów dotyczących określonego zakresu treści kształcenia.

Obudowę dydaktyczną stanowią:

- interaktywne materiały sprawdzające, zawierające różnorodne zadania sprawdzające wiedzę i umiejętności z zakresu treści zawartych w e-materiale;
- słownik pojęć dla e-materiału prezentujący definicje najważniejszych pojęć występujących w e-materiale;
- przewodnik dla nauczyciela opisujący odniesienie e-materiału do podstawy programowej kształcenia w zawodzie: cele, jednostki efektów kształcenia i efekty kształcenia, których osiąganie wspiera e-materiał oraz propozycje wykorzystania multimediów w pracy z uczniami;
- przewodnik dla uczącego się zawiera propozycje wykorzystania multimediów w samokształceniu;
- netografia i bibliografia przydatna przy realizacji treści zawartych w e-materiale;
- instrukcja użytkowania.

# **DOSTĘPNOŚĆ CYFROWA E-MATERIAŁÓW – zgodność z wytycznymi WCAG**

E-materiały do kształcenia zawodowego są, zgodnie w wytycznymi WCAG 2.1, dostępne dla osób z niepełnosprawnościami, np. wzroku lub słuchu, czyli dla użytkowników, którzy np.:

- pomimo że nie widzą materiału, dowiadują się dzięki audiodeskrypcji, co w nim jest,
- nie mogą korzystać z myszy, ale dzięki dostosowaniu mogą nawigować po materiale za pomocą klawiatury,
- mają trudności z odczytaniem zawartości materiału na stronie, które są ograniczane dzięki możliwości powiększenia widoku lub zmianie kolorów strony.

Uruchomienie trybu dostępności następuje poprzez kliknięcie "Tryb dostępności" na dole strony z e-materiałami do kształcenia zawodowego (pomarańczowa strzałka) i wybór przydatnej opcji (zielona strzałka)

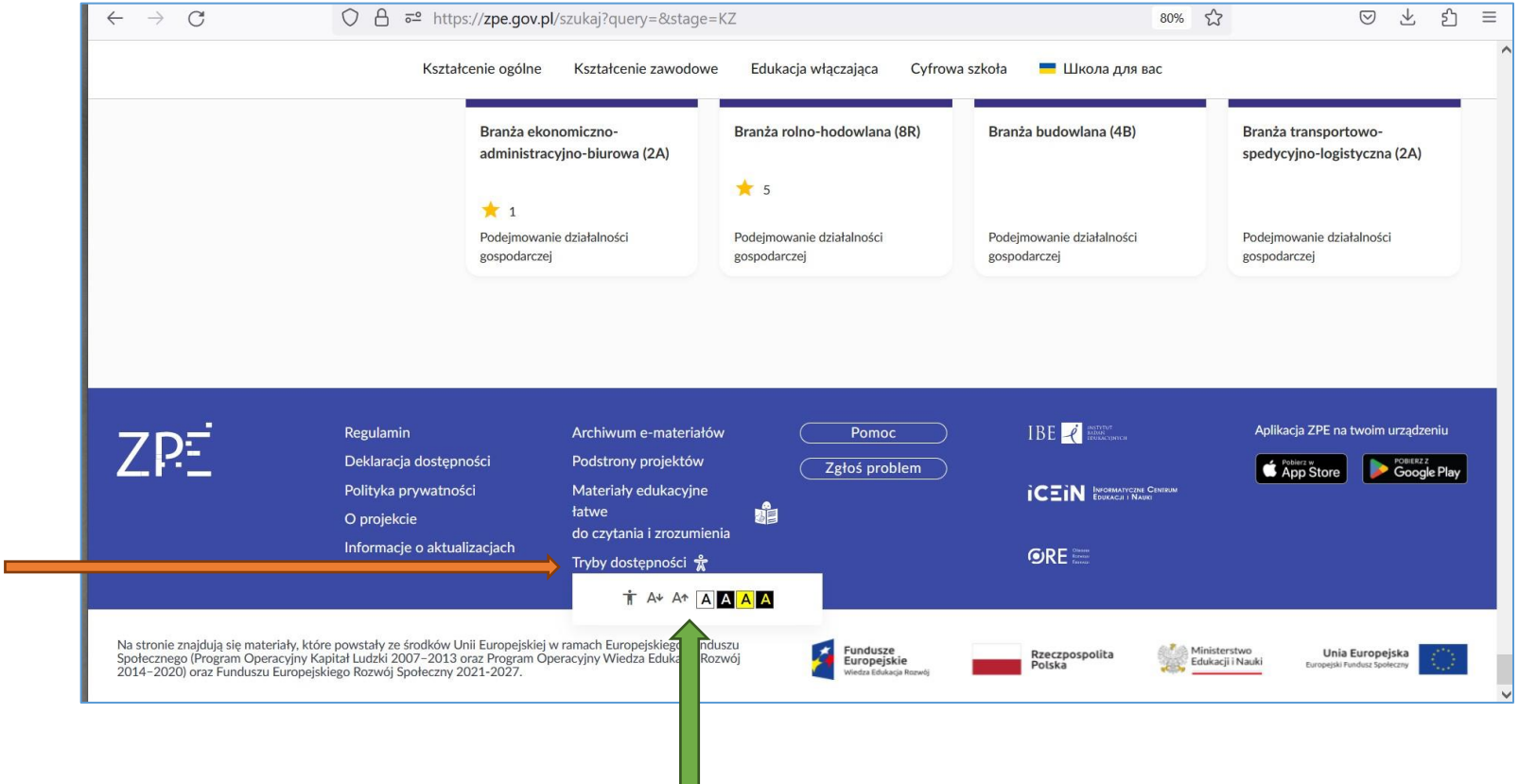

## **E-MATERIAŁY DLA UCZNIÓW Z NIEPEŁNOSPRAWNOŚCIAMI: INTELEKTUALNĄ I WZROKU**

W *Rozporządzeniu Ministra Edukacji Narodowej z dnia 15 lutego 2019 r. w sprawie ogólnych celów i zadań kształcenia w zawodach szkolnictwa branżowego oraz klasyfikacji zawodów szkolnictwa branżowego* (Dz.U. 2019, poz. 316), zostały wskazane zawody, w których kształcenie prowadzone jest wyłącznie dla uczniów z niepełnosprawnością intelektualną w stopniu lekkim oraz uczniów niewidzącym i słabowidzącym. E materiały opracowane dla kwalifikacji wyodrębnionych w tych zawodach zostały dostosowane do potrzeb wskazanych użytkowników.

Dostępne są e-materiały dla zawodów:

Technika prac biurowych – kwalifikacja EKA.06 Pracownik pomocniczy gastronomii – kwalifikacja HGT.04 Technik tyfloinformatyk – kwalifikacja INF.10 Pracownik pomocniczy mechanika – kwalifikacja MEC.06 Pracownik pomocniczy ślusarza – kwalifikacja MEC.07 Technik masażysta – kwalifikacja MED.10 Pracownik pomocniczy krawca – kwalifikacja MOD.07